## Descargar adobe acrobat 8 1 professional gratis

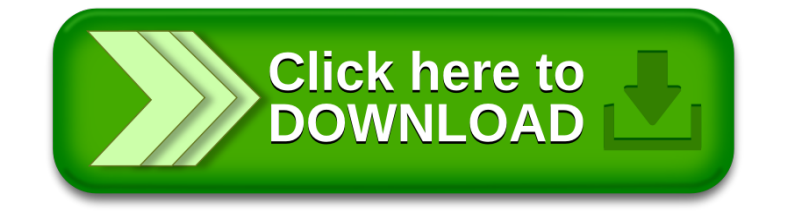